## **S** Snagit®

# Keyboard Shortcuts for Mac

## Capture Shortcuts

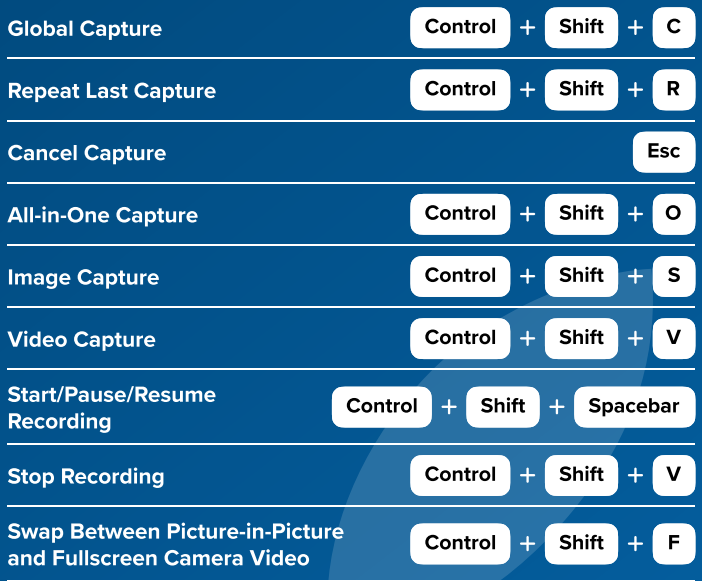

#### Editor Shortcuts

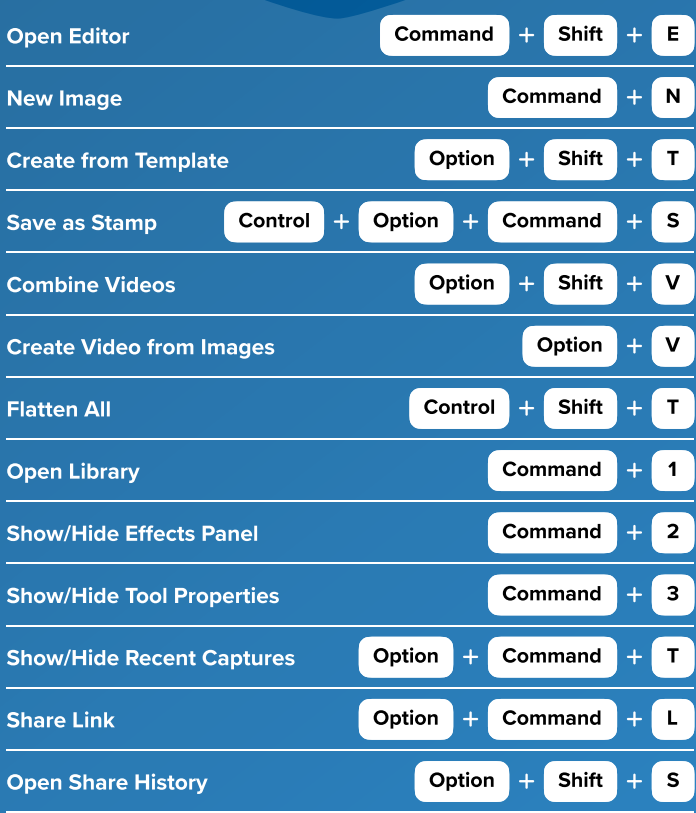

#### Screen Draw Shortcuts

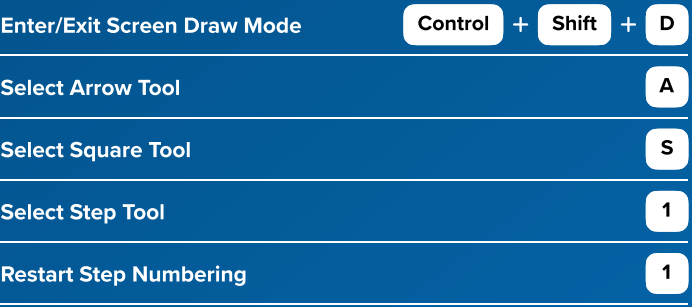

## Tool Shortcuts

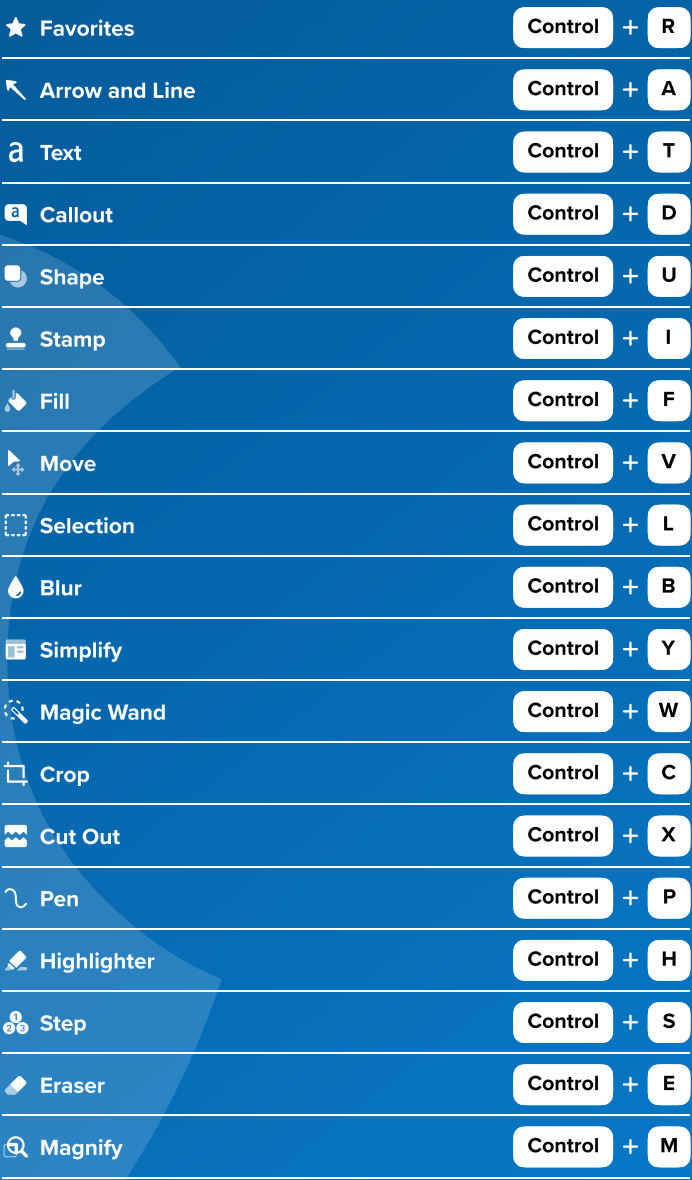